## Package 'RSmartlyIO'

January 21, 2019

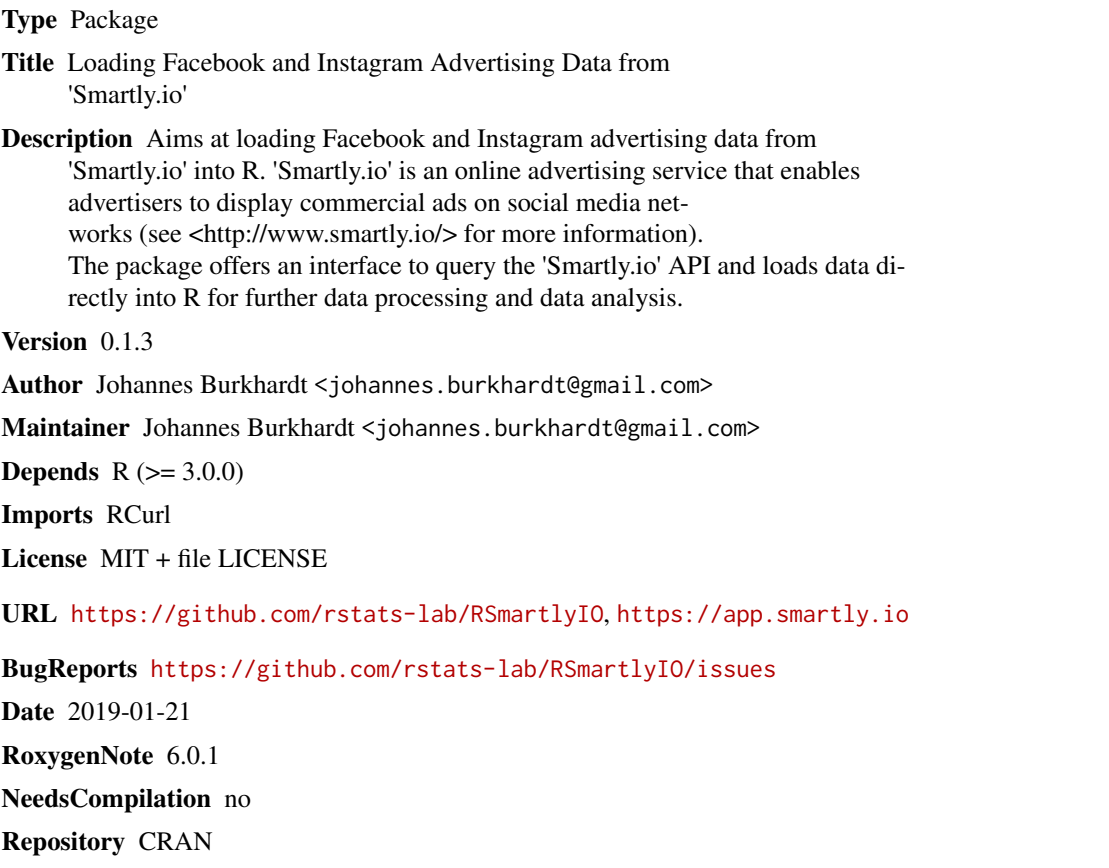

Date/Publication 2019-01-21 10:30:02 UTC

### R topics documented:

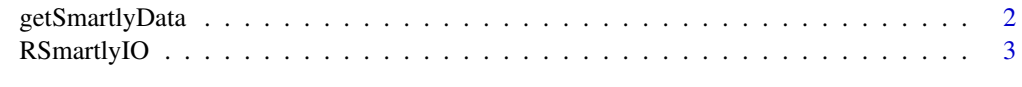

**Index** [4](#page-3-0)

<span id="page-1-0"></span>getSmartlyData *Get Smartly.io Data*

#### Description

getSmartlyData posts the query and downloads the data. The data are retrieved from the API as a dataframe.

#### Usage

```
getSmartlyData(start, end, date = "date", accountID, accountInfo = F,
  campaignStructure = NULL, billing = NULL, targeting = NULL,
 creative = NULL, facebook = NULL, attribution = "28d", apiToken,
 metrics)
```
### Arguments

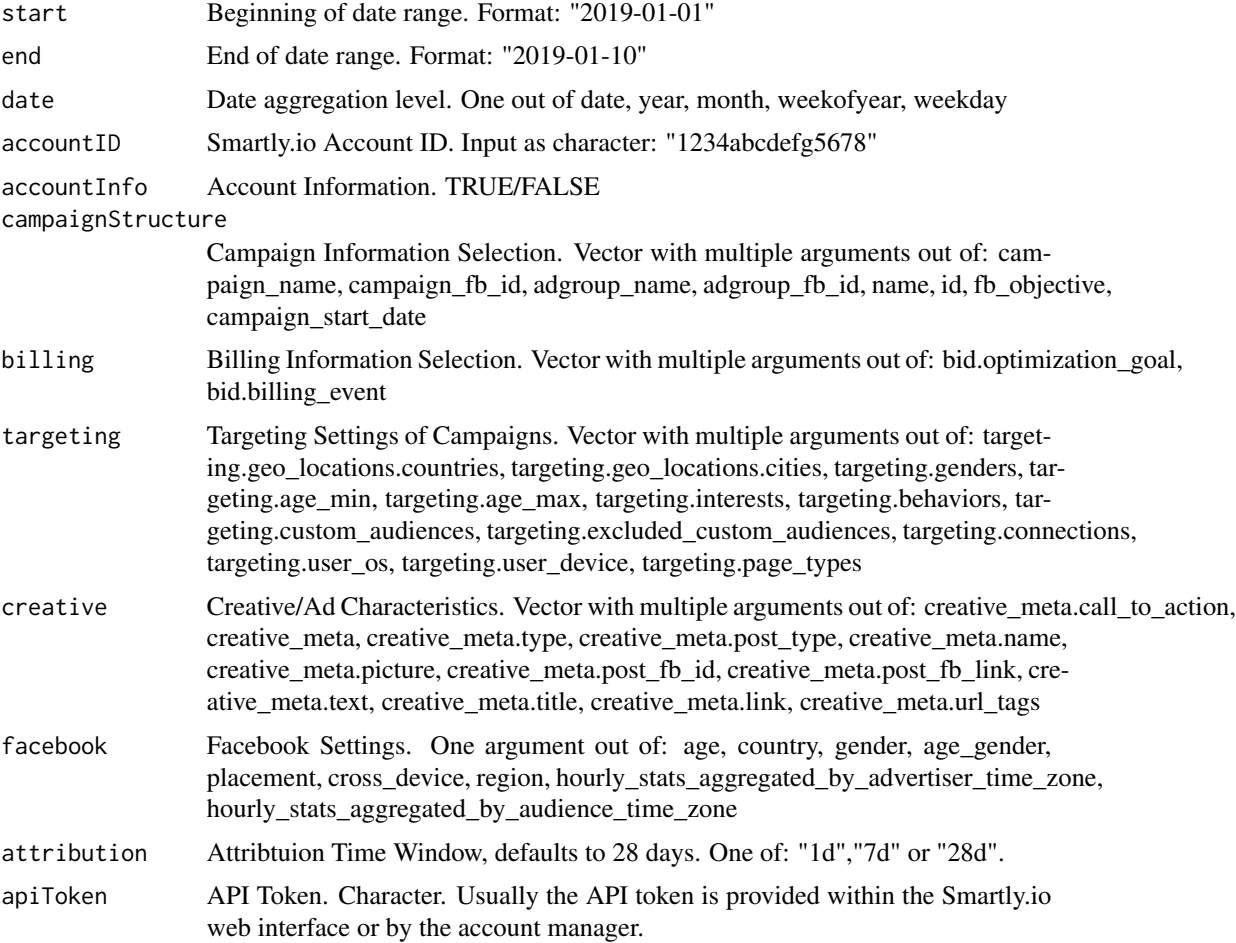

#### <span id="page-2-0"></span>RSmartlyIO 3

metrics Metrics. Note: There are more metrics available. See the reporting section in the smartly.io interface. Vector with multiple argumets out of: impressions, ctr, cpm, cpc, spent, conversions, inline\_link\_clicks, clicks, cpa, reach, frequency, roi, revenue, social\_impressions, social\_clicks, website\_clicks, newsfeed\_clicks, deeplink\_clicks, app\_store\_clicks, call\_to\_action\_clicks, inline\_post\_engagement

#### Value

Dataframe

RSmartlyIO *Loading Facebook and Instagram Advertising Data from Smartly.io*

#### **Description**

Aims at loading **Facebook** and **Instagram** advertising data from [Smartly.io](https://app.smartly.io) into R. Smartly.io is an online advertising service that enables advertisers to display commercial ads on social media networks. The package offers an interface to query the Smartly.io API and loads data directly into R for further data processing and data analysis.

#### Author(s)

Johannes Burkhardt <johannes.burkhardt@gmail.com> <https://github.com/rstats-lab/RSmartlyIO>

#### Examples

```
## Not run:
data \leq getSmartlyData(start = "2016-03-01",
                       end = "2016-03-02",
                       date = "date",
                       accountID="*****************",
                       accountInfo = F.
                       campaignStructure = c("campaign_name", "campaign_fb_id"),
                       billing = c("bid.optimization_goal", "bid.billing_event"),
                       targeting = c("targeting.geo_locations.countries"),
                       creative = c("creative_meta.call_to_action"),
                       #facebook = "age",
                       apiToken="************************************",
                       metrics = c("impressions","clicks"))
```
## End(Not run)

# <span id="page-3-0"></span>Index

∗Topic \textasciitildeFacebook RSmartlyIO, [3](#page-2-0) ∗Topic \textasciitildeInstagram RSmartlyIO, [3](#page-2-0) ∗Topic \textasciitildeSmartly.io RSmartlyIO, [3](#page-2-0)

getSmartlyData, [2](#page-1-0)

RSmartlyIO, [3](#page-2-0)